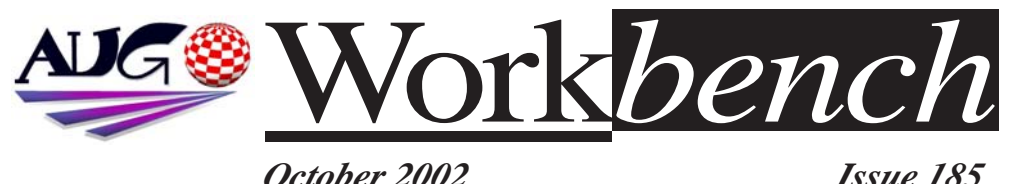

*October 2002 Issue 185*

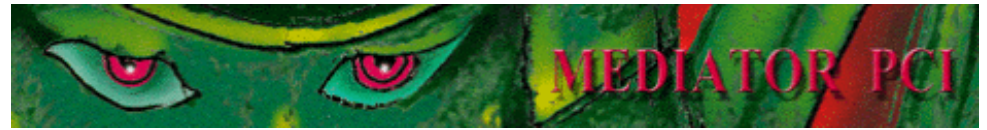

**Mediator is a PCI implementation for connecting PCI devices in Amiga computers, allowing expansion of Amiga with all kinds of industry standard hardware products like graphic, sound, network, USB, TV tuner, ISDN and MPEG-2 hardware decoder PCI cards.**

Moreover, the Mediator PCI busboard is ready for SharkPPC PCI cards based on the latest PowerPC G3 and G4 processors.

Hardware Requirements The minimum hardware configuration is: Amiga 1200 in tower case with a 4MB RAM expansion card.

The recommended configuration is: Amiga 1200 in the E/BOX tower case, any 68060 (or PPC with 68060) turbo card with 64MB RAM, a SharkPPC G3/G4 card with 256MB SDRAM, a Voodoo3 graphic card.

**Features** Mediator PCI 1200 SX features: · 6 PCI slots (PCI 2.1 compatible) For simultaneous use of up to six PCI cards fully assimilated in the Amiga environment. · Power Management Interface PMI allows waking up the computer with external events (e.g. with USB or LAN signals) and programmable shutting down the computer. lines. · AT and ATX connectors with control IC.

Allows to supply Amiga using PC AT or PC ATX power supply.

**Installation is very easy.**

Mediator PCI 1200 SX and PCI cards in its slots fit perfectly in the following tower systems: E/BOX 1200, Power Tower, Winner Tower, Infinitiv Tower, EZ Tower.

**Software** 

The following PCI cards are currently supported in Mediator PCI 1200 SX: Graphic cards, Ethernet 10Mbps cards, Fast Ethernet 100Mbps cards, TV tuner cards, Sound cards, USB cards.

The following PCI card support is now being developed:  $I/\Omega$  cards MPEG-2 hardware decoders.

> The complete list of the supported PCI card models: see the Mediator Driver Guide.

**http://www.elbox.com**

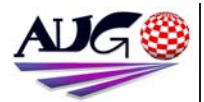

**Editor** Tony Mulvihill 0415 161 271 tonym@net2000.com.au

#### **Contributions**

Contributions can be soft copy (on floppy½ disk) or hard copy. It will be returned if requested and accompanied with a selfaddressed envelope. The editor of the Amiga Users Group Inc. newsletter Workbench retains the right to edit contributions for clarity and length. Send contributions to: Amiga Users Group P.O. Box 2389 Seaford Victoria 3198 tonym@net2000.com.au

#### **Advertising**

Advertising space is free for members to sell private items or services. For information on commercial rates, contact: Tony Mulvihill 0415 161 2721 tonym@net2000.com.au

#### **Deadlines**

Workbench is published each month. The deadline for each issue is the 1st Tuesday of the month of publication.

#### **Reprints**

All articles in Workbench are Copyright 2002 the Amiga Users Group Inc. unless otherwise indicated. Articles may be reproduced for noncommercial purposes if accompanied by a credit line including the original authors name and the words. Reprinted from Workbench the newsletter of the Amiga

Users Group. **http://www.aug.org.au** 

#### **Disclaimer**

The views expressed in the Amiga Users Group Inc. newsletter Workbench are those of the authors and do not necessarily represent the views of the editor or

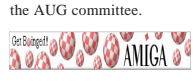

### **Editorial**

G'day everyone,

I'll have to say I was a little disappointed in the attendances at the AGM. I was really hoping more people might be willing to help out.At least it all worked out ok in the end and all positions were filled. Still if anyone out there has a sudden urge to help out before next years AGM you'd be most welcome. Contact a committee member to find out more info.

On the Amiga front things are a little quiet. OS 4 is looking like it will be a Christmas release, Bernie's new Amiga X86 is stalled by the Picasso96 crew. I believe the P96 crew have been personally threatened with a lawsuit if they license Bernie and don't want that hanging over their heads. **Tony Mulvihill**

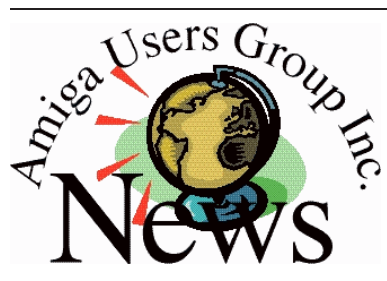

### **Last Months Meeting September 15th 2002**

It was AUG's annual general meeting. Take a look at pages 4-5 for the meeting minutes and 5-6 for meeting pictures.

#### **This Months Meeting October 20th 2002**

Latest news from the world of Amiga. A selection of machines to see and view and all the usual trapping of an AUG meeting.

#### **Next Months Meeting November 17th 2002**

Nothing planned at the moment but I'm sure we'll have something come along. It's much closer to Christmas and maybe we'll have OS 4 ?

**Membership Renewals**

Our membership renewals have finished for this membership year and we did pretty well with around 90 % of members continuing their membership.

This year should be a good year for Amiga what with OS 4.0 rumoured to be released around Christmas time, the DFX floppy adaptor nearing completion, the Thylacine USB card working with many USB ethernet adaptors and hopefully Bernie's new Product Formally Known As Amithlon V2 will have it's Picasso96 licensing issues sorted.

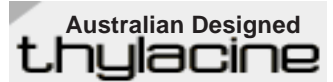

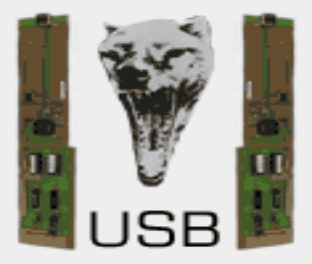

now shipping **\$134.95 +GST + S&H http://thylacine.boing.net**

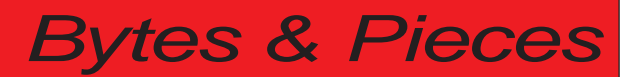

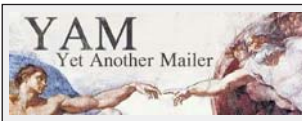

**New YAM2.4 Dev version**

Download the latest YAM v2.4 development version, compiled 2.10.2002.

Fully optimized 68020 version only.

This version is currently in development, and may not work perfectly!

PLEASE do not complain about these development versions! If you want to continue getting developer versions, please read the ChangeLog file before reporting bugs.

**http://yam.boing.net/**

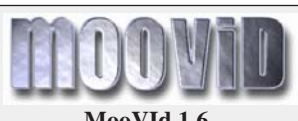

**MooVId 1.6** 

László Török has finished MooVId 1.6 now now supporting Divx, OpenDivx, Divx4, Divx5.x, MPEG4, Sorenson Video support and MPEGI-Layer2/Layer3 audio support. Registered users can get 1.5 to 1.6 update. Check the MooVId link for more information. **http://www.dfmk.hu/~torokl/ MooVId.html**

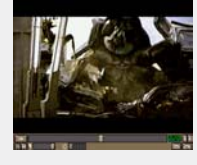

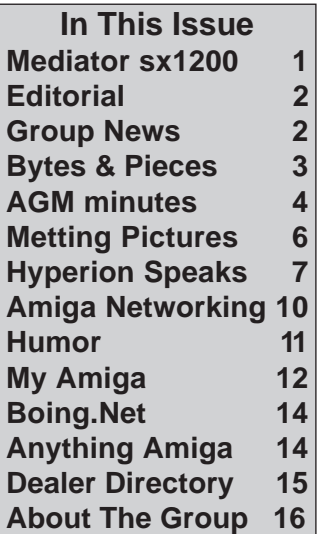

**Issue 29, October 2002 issue of the Amiga's only monthly CD magazine is out now.**  100%AMIGA are also pleased to announce that Amiga fans in Australia and New Zealand can also buy it locally from AnythingAmiga. **http://www.anythingamiga.com**

**Hyperion Entertainment is pleased to announce the completion of its highly optimised Quake 2 port for the Amiga.**

A bundle containing the full PC version and a separate CD with the Amiga executable, the Quake 2 installer, GUI and over 600 MB of (compressed) extras such as (nearly 40!) Quake 2 mods , levels and models, will be available shortly from your local dealer. Pricing may vary.

 n The game complies with all the usual quality standards for which Hyperion has become known in the Amiga market.

Users can register their copy of Quake 2 on the Hyperion website (www.hyperion-entertainment.com) to obtain support and download further mods and updates as they become available.

System requirements are as follows:

\* PPC equipped Amiga (WarpOS)

\* 64 MB of memory (more recommended for certain mods)

\* Graphics-card (3D acceleration supported but not required)

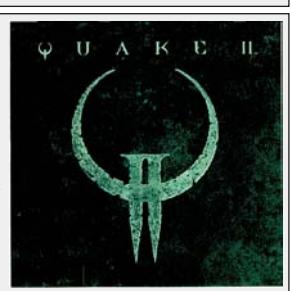

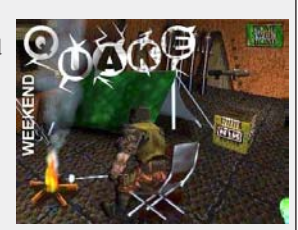

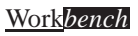

# **AGM Minutes**

As you'll all know last meeting was our AGM and as usual it was one of our most poorly attended meetings.

I honestly don't know why people stay away from the AGM, it's not as though anyone is forced into anything. It's your chance as members to ask questions, to nominate other people (although you can nominate yourself if you want) and vote on those nominations. In fact many questions were asked, questions like what room are we going to be in next year (it will be the Sun room now that we have the finances back on track), questions on the groups finances and plans for the coming year.

Still it was a good meeting anyway with several high powered Amigas i.e.. PPC machines in the fabulous chrome plated Amiga Technologies tower and A4000 in the Elbox Power Tower (see meeting pics) and those who were there will the remember the hysterical laughter that racked the meeting when Barry Woodfield's Amiga powered cuckoo clock chimed with a loud "Cuckoo" just after Damien Stewart posed a question about a problem he was having with his machine. Anyway enough members turned out and we managed to fill all the committee positions including the newly created positions for those general committee members. This greatly spreads the workload amongst everyone and makes the committee a much more viable entity. The meeting minutes are below.

#### **MINUTES of the 2002 AUG AGM**  ======================

Minutes of the Annual General Meeting held 15th September 2002 in Workshop 1 in the Moorabbin Arts Centre Complex.

Meeting opened at 3:40 PM.

John Hopkins proposed that the minutes of the last AGM published in the September 2001 "Workbench" be accepted. Seconded by Barry Woodfield. Passed.

Michael Mavracic read out the 2001-2002 Financial Report published in the August 2002 "Workbench." Col Roberts proposed financial report be accepted. Seconded by Scott Pringle. Passed.

David Myers acted as Returning Officer. Committee positions declared vacant.

#### **Election of Officials:**

#### **COORDINATOR POSITION**

**Get Boinged! @ @ & Q AMICA @** 

Tony Mulvihill nominated by Jim Lewis. Seconded by Merv Stent. Elected.

#### **ASSISTANT COORDINATOR POSITION**

Merv Stent nominated himself. Seconded by Michael Czajka.

Jim Lewis nominated by Tony Mulvihill. Seconded by John Hopkins.

Merv Stent declined his nomination. Iim Lewis Elected.

#### **TREASURER/MEMBERSHI P OFFICER POSITION**

Michael Mavracic nominated by John Hopkins. Seconded by Merv Stent. Elected.

#### **SECRETARY POSITION**

Michael Green nominated by Tony Mulvihill. Seconded by John Hopkins. Elected.

#### **MEETING CHAIR POSITION**

David Myers nominated by Jim Lewis. Seconded by John Hopkins. Elected.

# **AGM Meeting**

**NOMINATIONS WERE CALLED FOR ADDITIONAL GENERAL COMMITTEE POSITIONS.**

#### **MAILING LIST ASSISTANT MODERATOR** Merv Stent nominated

himself. Seconded by Michael Czajka. Elected.

#### **MEETING ROOM OPEN/CLOSE**

Barry Woodfield nominated himself. Seconded by John Hopkins. Elected.

#### **DISK/BOOK LIBRARIAN**

Col Roberts nominated himself. Seconded by Jim Lewis. Elected.

#### **NEWSLETTER EDITOR** Tony Mulvihill nominated by John Hopkins. Seconded by Michael Czajka. Elected.

#### **NEWSLETTER ASSISTANT (PACKAGING AND POSTAGE)**

John Hopkins nominated by Tony Mulvihill. Seconded by Jim Lewis. Elected.

#### **ARTICLE CONTRIBUTOR** Reid Savage nominated

himself. Seconded by Barry Woodfield. Elected.

### **ARTICLE CONTRIBUTOR** David Myers nominated

himself. Seconded by Tony Mulvihill. Elected.

**ARTICLE CONTRIBUTOR** Damien Stewart nominated by Michael Czajka. Seconded by

**WEBMASTER** Michael Green nominated himself. Seconded by David Myers. Elected.

Scott Pringle. Elected.

#### **GENERAL COMMITTEE POSITION**

Col Roberts nominated himself. Seconded by Barry Woodfield. Elected.

All positions filled.

Meeting closed at  $4:00 \overline{PM}$ 

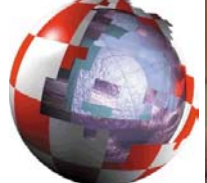

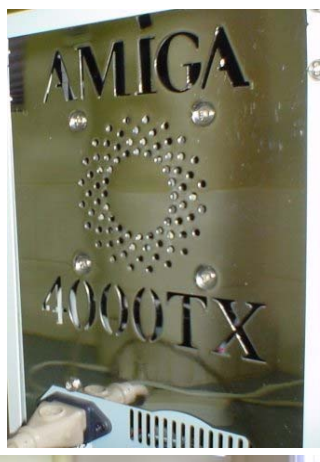

**Get Boinged! @ @ & @ AMIGA @** 

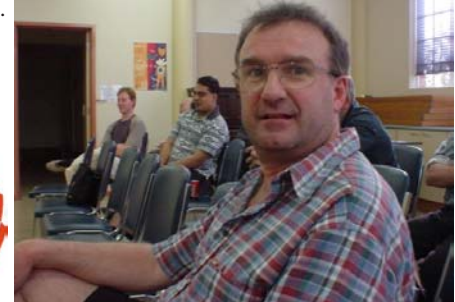

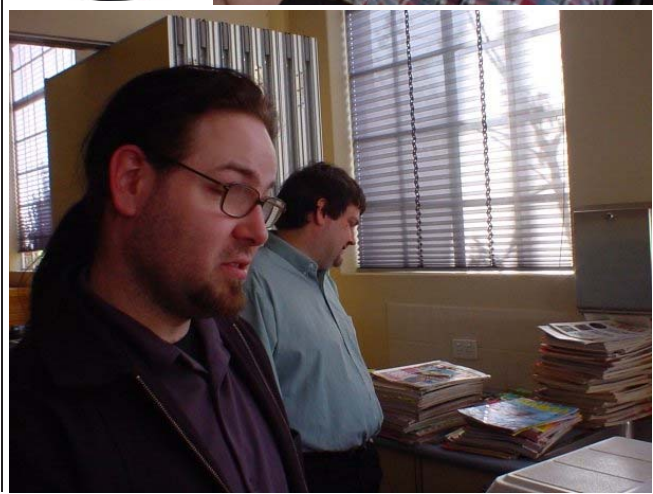

## **Meeting Pictures**

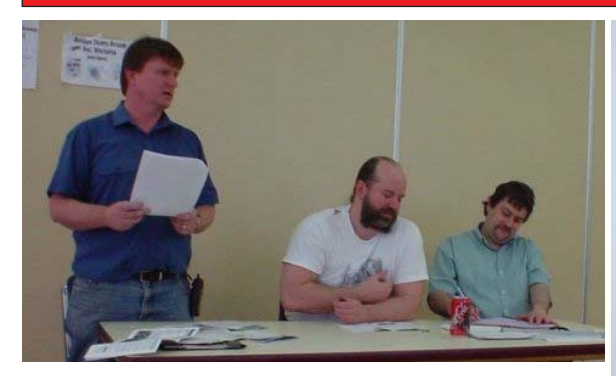

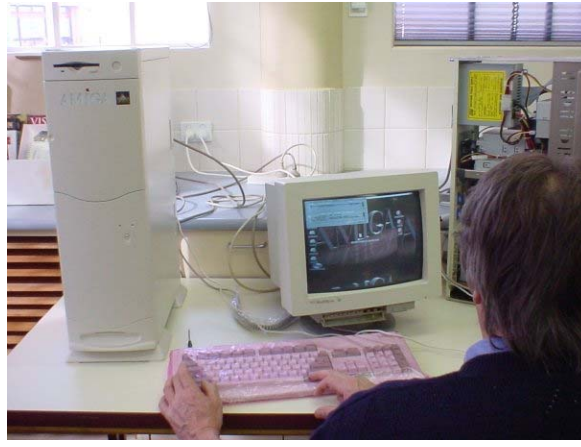

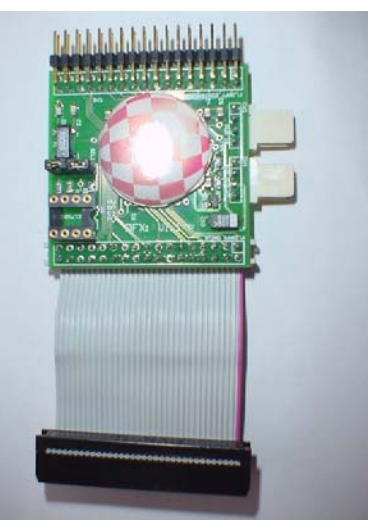

**PAMICA** 

Get Boinged!

Pictured above is the prototype of the DFX floppy interface for std pc floppy drives. It allows the reading and writing of Amiga std and high density floppys with a PC floppy drive.

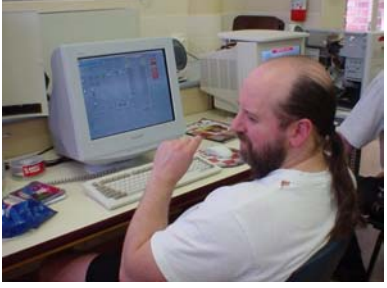

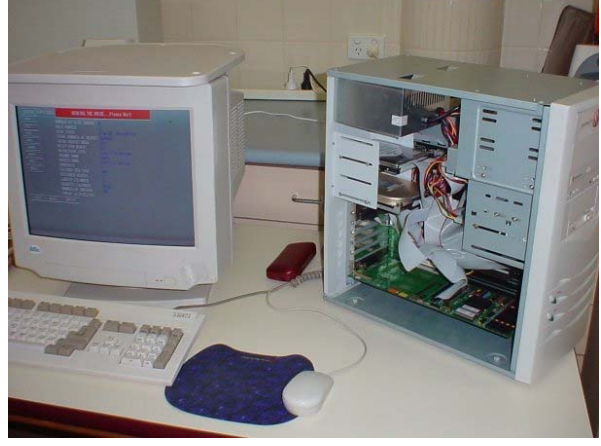

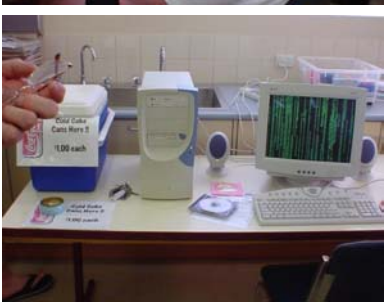

# **Hyperion Speaks !**

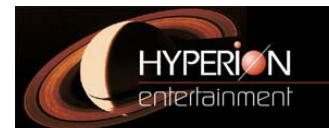

**Hyperion is pleased to report that it has completed the AmigaOne firmware based on the GPL'ed PPCBoot project.**

Leuven, Belgium - September 27, 2002.

Hyperion is pleased to report that it has completed the AmigaOne firmware based on the GPL'ed PPCBoot project. Below you will find a description of the implemented hardware support and functionality. We want to thank everyone who has contributed to this project.

Hardware support for the following devices: -Serial port -USB UHCI -USB keyboard -USB storage devices -PS/2 compatible keyboard -i8259 interrupt controller -3com 3c920 ethernet with full busmastering -VIA IDE controller (A and B revision) -Real time clock (RTC)

Features of PPCBoot (as implemented by Hyperion): -x86 BIOS emulator capable of initialising and using nearly all PCI and AGP graphic cards based on the chipsets of ATI, nVidia, 3DFX, S3, 3Dlabs (Permedia), Trident etc. -Auto detection of SDRAM modules -Auto detection of bus and CPU speed -Support for PCI and AGP -General ArtiticaS support -General VIA686 southbridge support (686A and 686B) -IDE support (harddisk and CD-ROM booting) -Floppy support -Booting over network"

Ben Hermans, Hyperion.

**Below are a series of comments posted by Ben Hermans clarifing a few aspects of OS 4.0**

**Posted by Ben Hermans/Hyperion**

With ExecSG finished, the only work required to get a full system is integrating the 68K emulator for those system modules which will not be PPC native.

This work is currently underway and in the hands of an expert in the field (not somebody from Hyperion).

The idea that this will take a year is simply ridiculous.

I could mention the number of

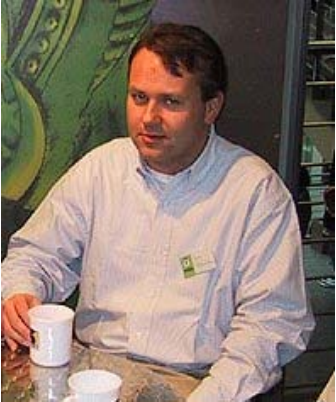

**Get Bainged! @ @ & AMIGA** 

weeks we agreed on contractually but that would ruin my chance to make some lucrative bets with some of the nay-sayers here.

#### **Posted by Ben Hermans/hyperion**

We will of course merge our code back into PPCBoot provided the maintainers of PPCBoot are interested.

We will comply fully with the GPL license.

#### **Posted by Ben Hermans/Hyperion**

I have already mentioned this quite a few times but I will go through the motions again.

OS 3.x source-code which compiles with GCC can be made to compile with OS 4 nearly out of the box.

# **Hyperion Speaks !**

The OS 4 development team has obviously been using GCC for quite some time now which essentially means that any C based OS 3.x component will be available in PPC native format for OS 4.

This includes components such as DOS, Exec SG, Roadshow, the Shell, the USB stack, FFS2, Intuition, Reaction etc. etc.

Only non-performance critical components will still be 68K if no C version is available.

#### **Posted by Ben Hermans/Hyperion**

Like I pointed out before, we are currently at work on integrating the 68K emulation layer into the system.

It should be pointed out however that the following components have been tested thoroughly:

- Exec SG (PPC native)

- 68K emulation with real life applications

- new OS modules as 68K code (\*)

(\*) It's clear that any bugs present in the 68K version will with a likelihood of close to 100% also be present in a PPC

native version.

This is why it makes sense to first test the modules as 68K code so that any bugs that are detected can be attributed solely to the code itself rather than the 68K emulation or Exec SG+emulation layer.

#### **Posted by Ben Hermans/Hyperion**

Of course CPU exceptions are not free.

But the overhead involved with an exception is far, far less on PPC than on 68K.

Thomas Frieden has studied this for quite some time and as he's the one who wrote Exec SG, I'm sure he knows what he is talking about.

Remember, he wrote the exception handling.

Sure, there is a performance penality but this has to be balanced against the fact that it obviates the need for emulation traps that need to be inserted into the source-code and which pollute the codebase and API/ABI.

The idea is to move away from 68K entirely at one point and the MMU approach allows us to do so without leaving any clutter behind

once this is accomplished.

#### **Posted by Ben Hermans/Hyperion**

**Get Boinged! @ @ @ & AMICA @** 

>I still claim that going from 68K->PPC is not that trivial he wants ppl to think.

This was already asked and answered so many times.

Sure, if you are using SAS C as opposed to GCC, you will need to invest a bit more time to migrate your code but then this would be the same irrespective of whether you would be targeting the same CPU or not.

If you are already using GCC, you can look forward to near perfect compatibility at the source-code level.

Let me remind you again what Thomas Frieden told me the previous time somebody came up with these issues.

(I do find it particularly funny BTW that some people are always bashing us for being "game porters" and then turn around and claim that we would be in the dark about exactly that - moving code from one platform to another.

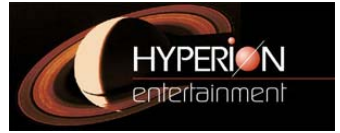

# **Hyperion Speaks !**

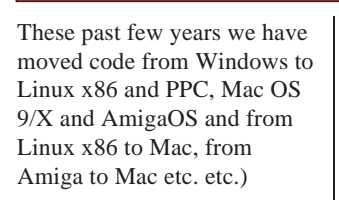

Here goes again:

>"Okay, so explain how callback hooks, inputhandlers, interrupt code and  $\frac{1}{2}$  similar work?

Hooks and input handlers are just 68k code that is called from PPC. No special precautions are needed, the emulator will catch instruction reads from illegal code segments and just assume they are 68k.

For interrupts, there's a different mechanism. Interrupt code is called through specialised hooks (struct Interrupt), which contain a full struct Node (including type). There are now two types that actually define an interrupt, NT\_INTERRUPT, which is an old 68k interrupt, and NT\_EXINTERRUPT, which is a PPC native interrupt.

> They must be 68k code or else old 68k apps could not run at all. If you > compile your app for PPC, all code will be PPC -> problem.

That's the usual bullshit, and

that's the prime reason for the exception based cpu switches: With our approach, there is \*NO DISTINCTION\* between 68k code and PPC code. All code is \_assumed\_ to be PPC, and is jumped to accordingly. But PPC code is only loaded into specific virtual segments (these are flagged as executable). If the CPU tries to fetch instructions from a non-execute segment, an exception is triggered, and the emulator will pick up. Likewise, the emulator knows which segments contain PPC code, so if a 68k program wants to jump into PPC code, the emulator just transfers control to the normal operation."

Get Bøinged! @ @ & AMICA

# **Amiga Networking**

#### **Amiga Networking .... Now what?**

So you have your Amiga (or amiga emulator) on a network. You can Ping, ftp, browse using your favourite browser, but you would really like to be able to shift files/folders, hell, whole disks over the network as if if was locally to your machine.

Well after all if WinBlows can do it, and AmigaOS was a better operating system before they showed up, why cant we?

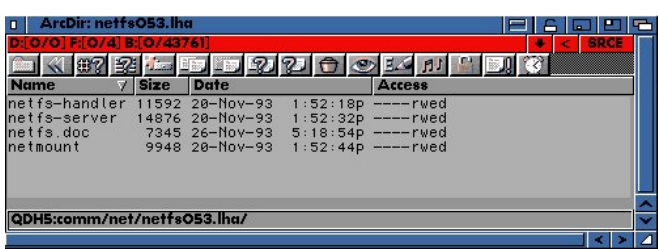

Get Boinged!

Well we can. There are 2 ways to do it.

1) Using Samba - You can mount and manipulate files and folders both on Windows and other Amigas/macs/Linux systems that also happen to be running Samba. Since this is a rather lengthy and time consuming operation, it wont be covered here.

**DAMIGA** 

2) Using AmigaNetFS - The native Amiga to Amiga network file system.

# **Amiga Networking**

#### **By Randall Lasini**

#### **-----The Software-----**

"NetFS?!?" you say? "Whats that?". Well if you hop on to aminet and got to the 'comm/net' folder you will find a little utility called: netfs053.lha 22242bytes which countains the following files:

netmount .....................9948 rwed 20-Nov-93 13:52:44 netfs.doc 7345 rwed 26-Nov-93 17:18:54 netfs-server 14876 rwed 20-Nov-93 13:52:32 netfs-handler 11592 rwed 20-Nov-93 13:52:18

As you can see by the date stamps they have been around for a while.

Anyway, have a read of the documents and the are farly instructive. The big warning though, is that this is a 0.53 version.

To get it installed you need to put the file the following files in there respective location:

#### **netfs-server:**

Depending if you are running miami or Genesis (or even amitcp), I would suggest that you create a subfolder in your chosen TCP-Stacks folder

called

SERV/

Eg: AMItcp:SERV/, Miami:SERV/ or Genesis:SERV/

And place this file here.

#### **netfs-handler:**

This can go into any of the paths assigned to the : system volume. Most TCP-stacks have an L: folder that is added to the L: system assign. To help identify what it goes with, I would suggest you place it at the same location:

Eg: Amitcp:L/, Miami:L/ or Genesis:L/

#### **netmount:**

This file needs to be placed in the dos search path. If you have a TCP-Stack system folder that has a bin subfolder, and it is in the system search path. this is where I would suggest you put it. However, you can just put it in C:

Eg: Amitcp:bin/, Miami:miamibin/ or Genesis:Bin/

#### **netfs.doc:**

And its allows helpful to keep the documentation around, so

put this some where safe.

Get Bøinged! @ @ & AMICA

#### **Configuring the TCP-Stack**

Once the files are in place you now only have 2 configuation items that need to be handled.

#### **Part 1:**

If you are using amitcp edit the file

Amitcp:db/services

And add the following line of text to the end of the file.

amiganetfs 2500/tcp

If you are using Genesis or Miami go in to the Prefs and select the Services option.

Add a new service with the the following details:

Name AmiganetFS Port 2500 Packet Type TCP

Save these settings.

**Part 2:**

If you are using Amitcp edit the file

Amitcp:db/inetd.conf

and add the following line of text to the end of the file.

# **Amiga Networking**

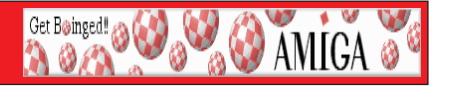

nowait root AmiTCP:serv/netfs-server

Of course if you placed the netfs-server file in a different location, you should change the last item in the line to the new location. If you are using Genesis or Miami, go to the prefs and select inetd option.

Add the new Network service with the following details:

Service Name AmiganetFS User Root Server \*\*\*1\*\*\* CLI Name <none> Args  $\langle$  none> Packet Type **TCP** Data Type Stream Run Mode nowait

Where \*\*\*1\*\*\* is the location you placed the file netfs-server. Eg: Miami:SERV/ or Genesis:SERV/

#### **—Using the Netfile system---**

Note: At this point after your initial installation, you way want to reboot all the amigas involved.

Once you have your services installed its time to get your network file share running.

Simple open a CLI, and type the following:

NETMOUT \*\*\*2\*\*\* SYS: Remote\_SYS:

Where \*\*\*2\*\*\* is the other amigas network name or IP address.

Now if you check your desktop you should see the extra icon representing your friends Boot drive. Using your favorite tool (eg Dopus) you can now browse, edit, created, add, shift and delete files from the remote machine.

As long as you know the volume name on the remote machine you should be able to connect to it. (eg: netmount remoteamiga RAM: rem\_RAM:

But suppose you want to protect some volumes. We there are 2 very minor ways to do this.

1) Make it readonly to everyone. Create a file in the volume(s) root folder called '.readonly'.

2) Make it unmountable to everyone. Create a file in the volume(s) root folder called '.nomount'

Those are the only 2 options available.

Anyway, Have fun.

### **In-flight entertainment**

All too rarely, airline attendants make an effort to make the in-flight "safety lecture" and their other announcements a bit more entertaining Here are some real examples that have been heard or reported:

As the plane landed and was coming to a stop at Canberra, a lone voice came over the loudspeaker: "Whoa, big fella. WHOA!"

Another flight attendant's comment on a less than

perfect landing: "We ask you to please remain seated as Captain Kangaroo bounces us to the terminal."

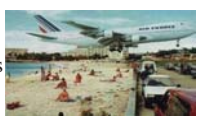

After a real crusher of a landing in Sydney, the Flight Attendant came on with, "Ladies and Gentlemen, please remain in your seats until Capt. Crash and the Crew have brought the aircraft to a screeching halt against the gate. And, once the tyre smoke has cleared and the warning bells are silenced, we'll open the door and you can pick your way through the wreckage to the terminal."

## **MY AMIGA**

#### **How do you use your Amiga?**

#### **By Tony Mulvihill**

I use my A1200 extensively and it forms an integral part of my overall computer experience. I used to think A4000's were the expandible Amiga but now days it's just as much the A1200 and we have the ingenuity of Elbox and many other manufacturers to thank for that. Together they have made the A1200 one of the most expandible and unique custom built pieces of electronics ever

How far can you take an A1200? Depends on how much you'd like to spend.

For Example.

My main A1200 is towered with a Motorolla 060 50 mhz processor. Don't think that in these days of gigahetz pentiums and AMDs that 50 MHZ isn't usable. Infact it's very usable and at the Comdex 2001 Melbourne show almost all of the PC users I demoed my machine to thought it had a processor of between 700~900 mhz. I also have a scsi card, 128 meg ram, an IDE expansion, Mediator PCI board, Voodoo GFX card, 10 mbit pci ethernet card, serial expansion, a couple of scsi

harddrives, a couple of ide harddrives, a scsi burner and an ide cdrom, as well as a scsi scanner. It also has Amiga OS 3.9 and Opus Magallen II installed.

It's a great machine and infact it's the gateway to the internet for my lan (local area network) and also runs a proxy server for web filtering. The proxy server is started by MiamiDX and filters out all those little nasties like unwanted cookies, popups, advertisements and the many "Web Bugs" which are usage tracking devices and are usually in the form of an invisible gif. Plus being on a lan means if I hit a website that has a few problems with AWeb, (my Amiga browser of choice) I fire up VNC (like PC Anywhere only free) and open

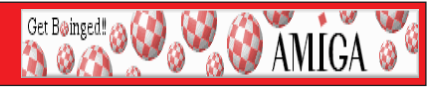

a remote screen on my Ami and use Internet Explorer/Modzilla remotely on my Ami.

I do all my email on this machine using YAM 2.4-dev. Why would I prefer to use Yam on my Ami? Several reasons really, first is being Amiga it's immune to all those nasty PC virus and lately I've had a run of PC virus arriving in my mailbox. It's nice to know it will have no effect on me whatsoever. Secondly is I've never found any email program for the PC quite like Yam. Yam is very intuitive to use, highly configurable and the latest versions of the developer compile have been very stable for me. Thirdly is I like to do a "pre-selection" of mail. Using Yam I connect to my mail

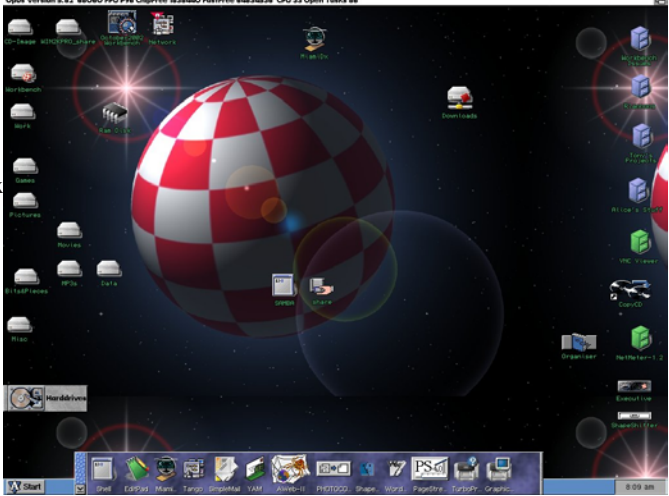

# **MY AMIGA**

server and view the list of messages on the server before I download. This way I can delete the obvious spam, choose to leave large mails on the server for later download and select only the mail I wish to download at the time. I have yet to find any PC email mail program that can do this. They all force you to download all the mail from the server.

Of course this machine didn't just happen. I bought it in '96 and have been slowly adding it it over the years. So yes it's cost a fair bit but then again I probably otherwise would have had a few PC boxes over that time which I reckon would have cost me more.

I have several other machines and yes several are Windows boxes. I also have another A1200 which is hooked to a video edit controller to control my video camera and edit decks. My other machines are an AMD xp1800 with eight operating systems installed. I built it mainly to run Amithlon as in I bought hardware to suit Amithlon specifically. It has Amithlon Amiga OS 3.9 and Opus Magallen II, Mac OS 8.1 running via ShapeShifter, Windows 3.1 running via PCTask, Windows 98, Windows NT server, Windows Advanced Server, Windows

2000 Pro and Windows XP Pro.

I use Amithlon to do all my AUG work as it's so fast it cuts my work load down considerably. Pagestream is used to produce the AUG newsletter along with a suite of other programs which all benefit from the huge speed advantage Amithlon gives. I've found even with an XP1800 Windows can feel sluggish and poor at multitasking, where as in general Ami OS will run rings around Windows. I fact a friend of mine bought a HP computer from Harvey Norman and I was surprised at just how poorly Windows XP performed on it. Amiga OS 3.9 on my 060 Ami was faster and not by just a little!

I use the Windows installs for study purposes and I recently sat for and passed my Microsoft Certified Professional exam (it's a 3 hour exam and costs \$245.00 to sit). Hey ! It's guerrilla tactics. Learn and use the other's weaknesses against them  $:-)$ 

My remaining 2 other pc boxes are a Win98 install which I use to recover files from other peoples Win98 major crashes (the sort where you cannot get Windows up

and running). To recover files I use a network boot CD or floppy disk and slam a network card in the failed PC. The other machine is set up as a domain controller and handles things like Domain Name Resolution, Dynamic Host Configuration Protocol, authentication and print server. Really about all I do with Windows is install it, learn it, break it and fix it (if possible). Oh and I play a couple of games to relieve the frustrations Windows brings (I'm a big Medal of Honour fan).

**Get Boinged! @ @ @ & AMIGA** 

I can honestly say in all my years of Ami use I've never had to reinstall the OS because of a software problem. With Windows it is usually quicker and less frustrating to simply recover the files you want, then wipe and reinstall. In fact at one contract I worked, the policy was if you cannot fix it in 10 minutes (it's almost impossible to fix a failed Windows install in 10 minutes), then re-image the drive (typically it takes 15 to 20 mins to re-image, which is way faster than a reinstall) and I can say I did a fair amount of drive re-imaging.

There you have it. That's how I use my computers and "My Amiga's" form an important part of my overall computer usage.

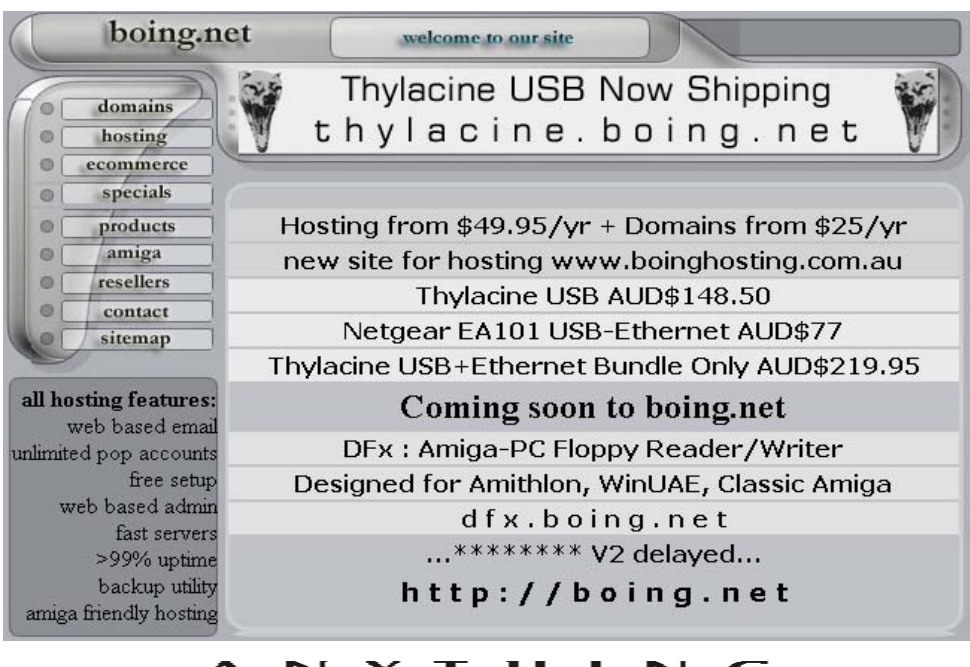

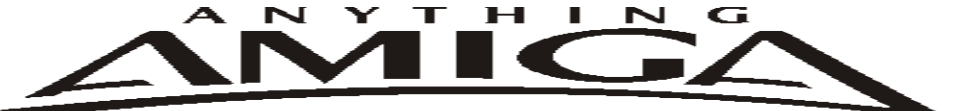

**Eyetech Z4 Amiga 1200 Tower Case AU\$420.00** Eyetech's famous A1200 tower conversion.

**Maximus Amiga 1200 Mid Tower AU\$320.00**  Based around our AmigaOne tower this mid tower case utilises a new fabricated rear panel that allows fitting of your A12oo motherboard.

**Amiga 1200 Magic Pack AU\$399.00 Brand new**  Note:These packs are fully imported from our supplier ...

**EzyMouse PS/2 Adaptor AU\$70.00**  Mouse adaptor and software. Now you can use any PC PS/2 mouse on your Amiga.

**EzyKey Keyboard Adaptor AU\$58.00**  The EzyKey adaptor allows the use of PC keyboards on your A1200. A necessary item for tower conversions.

**IOBlix High Speed Serial Port 1200S AU\$81.00**  High Speed Serial Port 1.5 mbps for Amiga 1200 computers.

**Highway USB Controller AU\$190.00**  USB-Controller for Amiga Zorro-II/III Bus Compatible with USB 1.1

**4 Way IDE Interface AU\$49.95**

 Eyetech 4 way buffered IDE interface for A1200 and 600. Fit this device and use up to 4 IDE harddrives

**Blizzard 1230/50 A1200 Accelerator AU\$250.00**  Brand new boxed Blizzard 1230/50 Amiga 1200

**ANYTHINGAMIGA (a division of Off The Planet Software) ABN: 19 696 132 131 Postal Address 19 Moonah Parade, Port Macquarie, New South Wales, 2444 Australia Tel: +61 2 6582-7772 sales@anythingamiga.com http://www.anythingamiga.com**

### *AmigaDealers Victoria*

#### **CompRepair Pty. Ltd.**

36 Tarella Drive Keilor Downs, 3038 Phone: (03) 8307 3260 http://www.computamagic.com/index.html sales@computamagic.com

#### **MVB Computer Supplies Pty. Ltd.**

508 Dorset Road, Croydon, 3136 Phone: (03) 9725 6255 Fax. (03) 9727 6766 gordon@ozramp.net.au

### **MC-1**

7 Boyle Crt. Sunshine 3020 Phone: 03 9352 5544 Web: http://connect.to/amiga Email: MC1@pobox.com

### *South Australia* **G-Soft Computers Pty. Ltd.**

Shop 4/2 Anderson Wlk, Smithfield, 5114 Phone: (08) 8284-1266

### *New South Wales,Canberra*

**Amiga Genius** Phil Eastham Mobile: 0414 853 849

**Desktop Utilities** PO BOX 3053, Manuka, 2603 Phone: (06) 239 6658

### **Anything Amiga**

19 Moonah Parade, Port Macquarie NSW 2444 Phone: 02 6582 7772 Web: http://www.anythingamiga.com Email: sales@anythingamiga.com

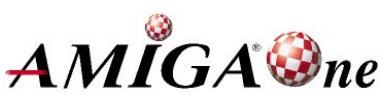

*Western Australia* **Amiga Innovations**

 Dwayne Osborne PO Box 114 Osbourne Park W.A.. 6917 http://surf.to/amigainovations sales@amigainovations.com Phone (08) 9349 0889

### *Queensland*

**Don Quixote Software** PO BOX 786, Toowoomba, 4350 Phone: (076) 391 578

#### **Synapse Computers**

190 Riding Road, Hawthorne, 4171 Phone: (07) 3899 0980 http://www.uq.net.au/~zzjason

#### **Keyboard Electronics, (Ralph Down)**

 Unit 5/15 Pinter Drive, Southport, Q'land 4215, Phone (07) 5591 6188.

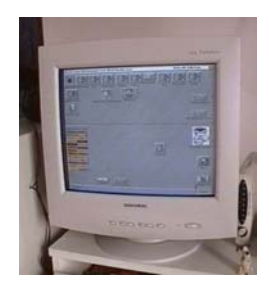

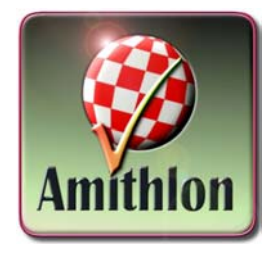

**See your local dealer for harddrives, mice, monitors, OS upgrades, roms, software and complete systems.**

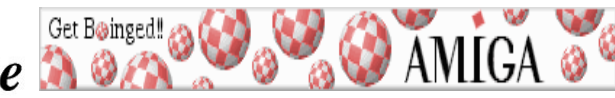

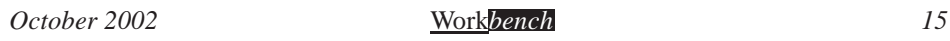

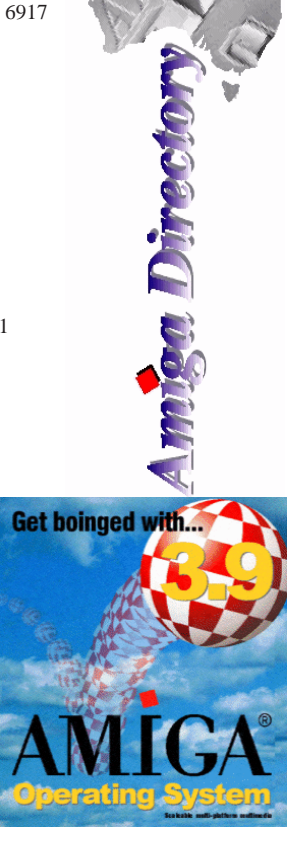

### **AUG Contact Information**

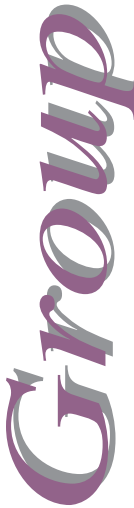

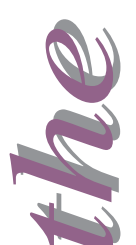

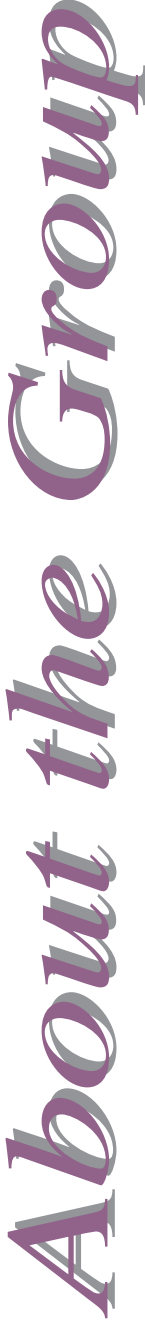

#### . **About The Group**

The Amiga Users Group Inc. is a non-profit association of people interested in the Amiga family of computers and related topics. We do not support or condone software piracy. To contact us

#### **http://www.aug.org.au**

#### **Membership**

The AUG Inc. membership year runs from September to August. If you are joining in:

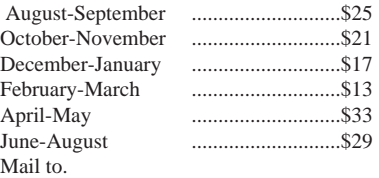

#### **Amiga User Group PO Box 2389 Seaford Vic 3198**

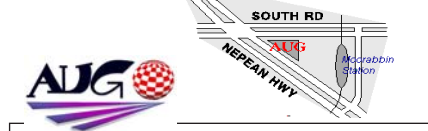

**Coordinator** Tony Mulvihill 0415 161 271 tonym@net2000.com.au **Assistant Coord** Jim Lewis 0412 392 099 jim@jupiter.net.au **Treasurer** Michael Mavracic 9783 8503 leon71@optusnet.com.au **Secretary** Michael Green 9576 2291 mfg@mfgreen.net **Membership** Michael Mayracic 9783 8503 leon71@optusnet.com.au **Meeting Chair** David Myers 9417 7750 davem@starnet.com.au **Newsletter Editor** Tony Mulvihill 0415 161 271 tonym@net2000.com.au **Newsletter Assistant** John Hopkins 5995 7304 hoppy@bigpond.net.au **Article Contributor** Damien Stewart 9435 7836 hypex@rabbit.com.au **Article Contributor** David Myers 9417 7750 davem@starnet.com.au **Article Contributor** Reid Savage 0414 237 730 rams@virtual.net.au **Meeting Room Open/Close** Barry Woodfield 9523 7854 elbaz@hotkey.net.au **Email List Moderator** Merv Stent 9574 1416 merv@net2000.com.au **Web Master** Michael Green 9576 2291 mfg@mfgreen.net **Disk/Book Librarian** Colin Roberts 9889 1819 colroberts@bigpond.com

#### **Amiga Disk and Book Library**

AUG has a collection of Amiga books, magazines and programs. Members can borrow for a period of one month. The library is available at most meetings.

#### **World Wide Web Access**

The vast array of internet providers can make choosing a provider for yourself a difficult task. The AUG can help with advice and a helping hand with setting up your own internet access.

#### **Members Mailing List**

The AUG moderates a members mail list at Yahoo Groups. Help, advice or anything Amiga related can be discussed.

http://yahoogroups.com/group/Amiga\_Users\_Group\_Vic

#### **The Dead Letter Department**

The AUG's BBS run by Craig Hutchison has access to all the latest AmiNet files as well as other goodies. Registration is free to all members. Phone: (03) 9571 7194

#### **Meetings**

The Amiga Users Group meets at the Moorabbin Arts Centre Complex, 979 Nepean Hwy, Moorabbin (see map) on the 3rd Sunday of each month from 2:00pm to 6:00pm. There is ample parking at the rear of the complex off South Road. Meetings are held in either Workshop 1 or the Sun Room. Ask at reception if you get lost. Cost: \$2.00. This is to cover some of the rental costs.

### *Membership Form*

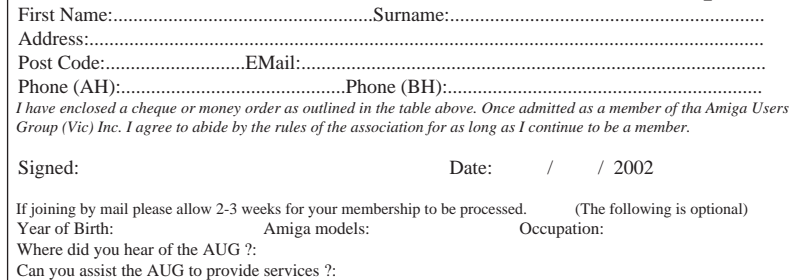

*October 2002* Work*bench 16*